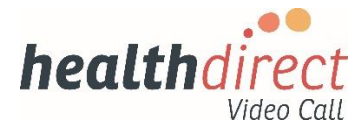

# **New Organisation Setup Details**

March 2020 | Version 1.0

Complete and return this form to [videocall@healthdirect.org.au](mailto:videocall@healthdirect.org.au)

If you have any queries, call Healthdirect on 02 8069 6079

#### **Organisation details**

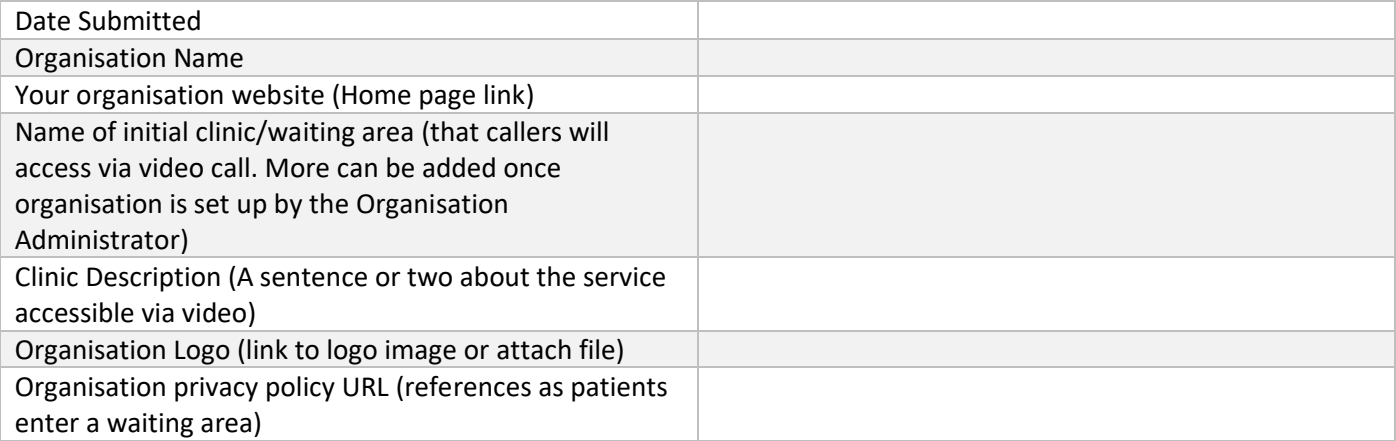

#### **PHN affiliated to (if applicable)**

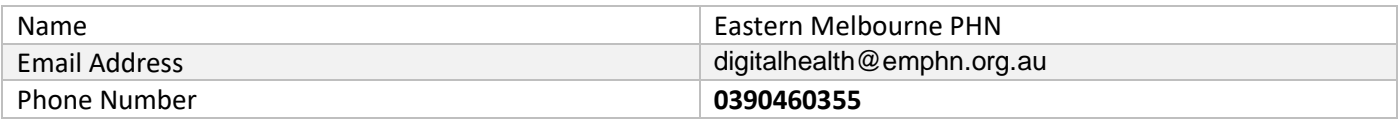

### **Practice Manager/Principal**

The person with overall operational responsibility for implementation and adoption of video consulting using Video Call.

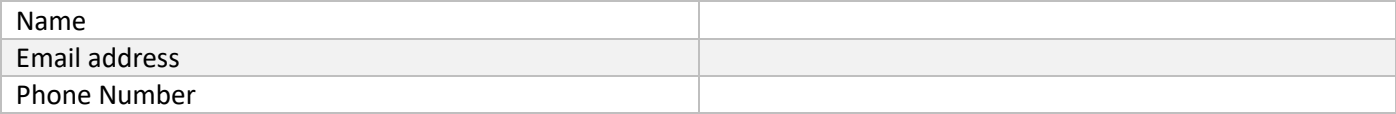

#### **Practice IT provider**

The person with overall responsibility for ensuring the video call access works well from a technical perspective.

*Do you want EMPHN to contact your IT provider directly*?

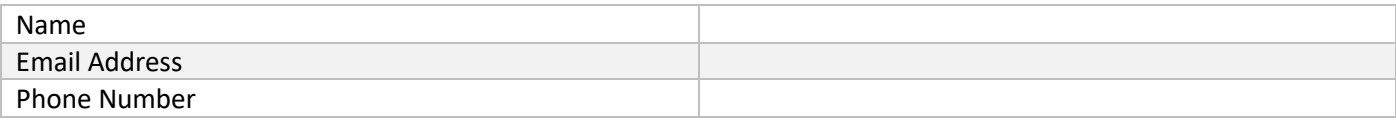

#### **Local Administrator Details (Practice Manager/Principal)**

People who will administer the Organisation, Waiting Areas and Meeting Rooms in the Video Call Management Platform.

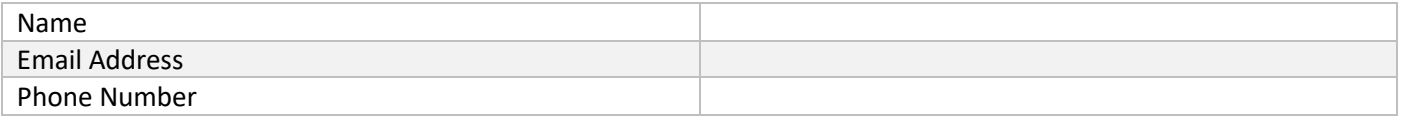

#### COMMERCIAL IN CONFIDENCE

Classification: For Official Use Only

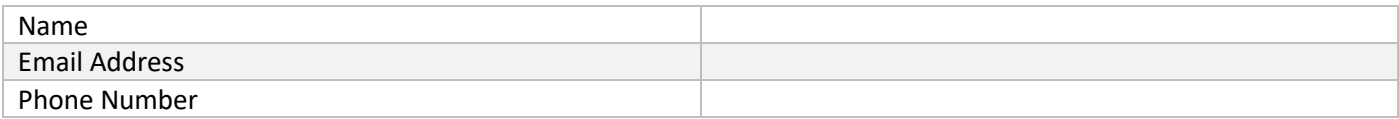

## **Authorised By (Person within the Organisation that is being set up)**

The person authorising the creation of the Organisation and initial Waiting Area in Video Call.

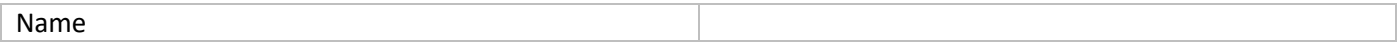

#### **Default Setting**

The following properties are set by default in the *Video Call Management Console*. They can be changed after the account has been created. Visi[t https://help.vcc.healthdirect.org.au/ f](https://help.vcc.healthdirect.org.au/)or more information.

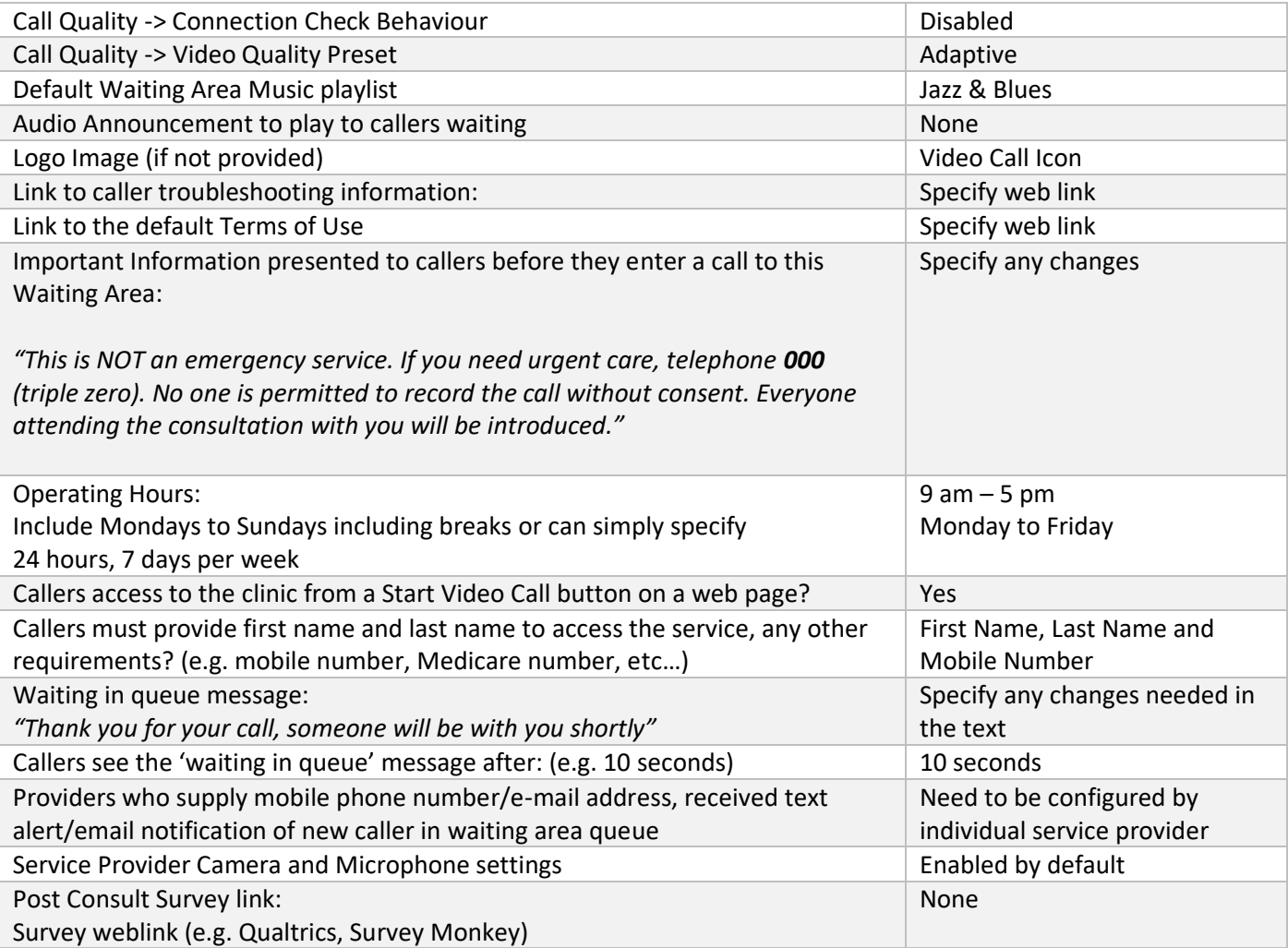